## Prof. Edwar Saliba Júnior

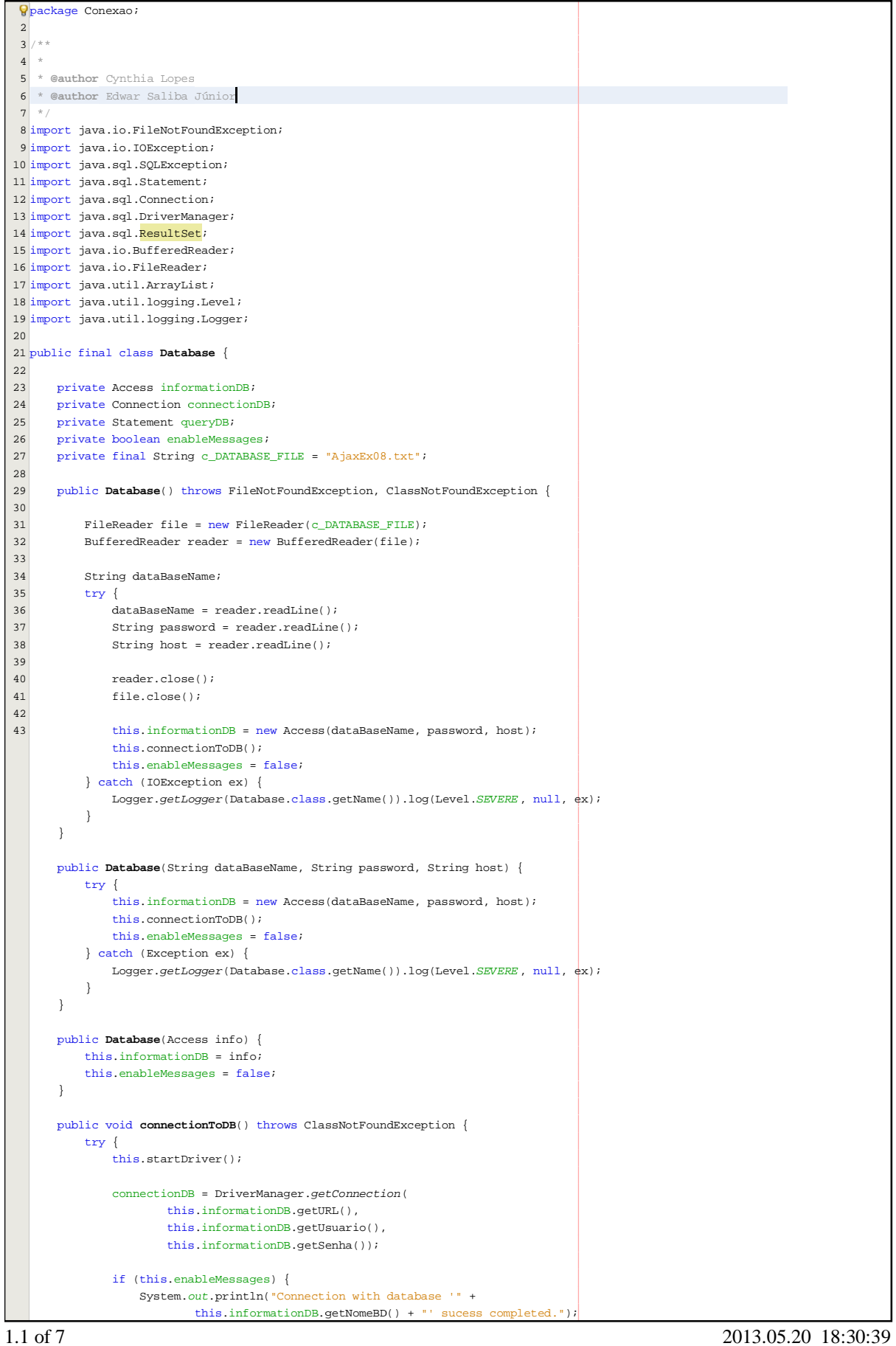

## Prof. Edwar Saliba Júnior

}

```
 this.queryDB = this.connectionDB.createStatement(
                 ResultSet.TYPE_SCROLL_INSENSITIVE,
                 ResultSet.CONCUR_READ_ONLY );
    } catch (SQLException e) {
        System.out.println(e.toString());
    }
}
 public void startDriver() throws ClassNotFoundException {
    Class.forName("org.postgresql.Driver");
}
 public void insertValues(String tableName, String fieldsNames[],
         String fieldsValues[]) throws SQLException {
    String query = "INSERT INTO \"" + tableName + "\" (";
    query += returnFieldsNames(fieldsNames) + ")";
    query += " VALUES(";
    query += returnValues(fieldsValues, true) + ")";
    if (this.enableMessages) {
        System.out.println(query);
    }
    this.queryDB.execute(query);
    this.connectionDB.commit();
}
 public void deleteValues(String tableName, String condition) throws SQLException {
    String query = "DELETE FROM \"" + tableName + "\"";
    if (!condition.equals("")) {
        query += " WHERE " + condition;
    }
    if (this.enableMessages) {
        System.out.println(query);
    }
    this.queryDB.execute(query);
    this.connectionDB.commit();
}
 public void updateValues(String tableName, String fields[], String values[], 
        String condition) throws SQLException {
    String query = "UPDATE \"" + tableName + "\" SET ";
    query += this.returnSetValues(fields, values);
     if (!condition.equals("")) {
        query += " WHERE " + condition;
    }
    if (this.enableMessages) {
       System.out.println(query);
    }
    this.queryDB.execute(query);
    this.connectionDB.commit();
}
public boolean existRow(String table, String condition) throws SQLException {
    boolean foundRow;
    String query = "SELECT 1 ";
    query += " FROM \"" + table + "\"";
     if (!condition.equals("")) {
         query += " WHERE " + condition;
    }
    ResultSet resultSet = this.queryDB.executeQuery(query);
   foundRow = resultSet.fit(); if (this.enableMessages) {
        System.out.println(query);
    }
```
2.1 of 7 2013.05.20 18:30:39

Prof. Edwar Saliba Júnior

```
return (foundRow);
   }
    public void printSelection(String table, String fields[], String condition) 
           throws SQLException {
       String query = "SELECT ";
       query += returnFieldsNames(fields);
       query += " FROM \"" + table + "\"";
        if (!condition.equals("")) {
           query += " WHERE " + condition;
       }
       ResultSet resultSet = this.queryDB.executeQuery(query);
        if (this.enableMessages) {
           System.out.println(query);
       }
       while (resultSet.next()) {
           String print = "";
          for (int i = 0; i < fields.length; i++) {
               print += "|" + resultSet.getString(fields[i]) + "|\t";
 }
           System.out.println(print);
      }
   \lambda public ArrayList selection(String table, boolean putQuotationMarksOnTheFields,
           String fields[], String condition) {
       ArrayList resultsList = new ArrayList();
        try {
           String query = "SELECT ";
           if (putQuotationMarksOnTheFields) {
               query += returnFieldsNames(fields);
            } else {
               query += returnValues(fields, putQuotationMarksOnTheFields);
 }
           query += " FROM " + table;
            if (!condition.equals("")) {
               query += " WHERE " + condition;
 }
           ResultSet resultSet = this.queryDB.executeQuery(query);
           if (this.enableMessages) {
               System.out.println(query);
 }
           resultSet.beforeFirst();
           while (resultset next())String[] row = new String[resultSet.getMetaData().getColumnCount()];
               for (int i = 0; i < resultSet.getMetaData().getColumnCount(); i++) {
                   row[i] = resultSet.getString(i + 1);
 }
                resultsList.add(row);
           }
        } catch (SQLException ex) {
           System.out.println("Exceção SQL: " + ex);
       }
        return resultsList;
   }
    public ResultSet selection(String table, String fields[], boolean putQuotationMarksOnTheFields,
           String condition, boolean pointerToFirstRecord) throws SQLException {
        String query = "SELECT ";
        if (putQuotationMarksOnTheFields) {
           query += returnFieldsNames(fields);
        } else {
           query += returnValues(fields, putQuotationMarksOnTheFields);
       }
        query += " FROM \"" + table + "\"";
```
3.1 of 7 2013.05.20 18:30:39

```
Prof. Edwar Saliba Júnior
```

```
 if (!condition.equals("")) {
         query += " WHERE " + condition;
    }
    ResultSet resultSet = this.queryDB.executeQuery(query);
     if(pointerToFirstRecord){
       -<br>resultSet.next();
    }
    return (resultSet);
}
 public ResultSet selection(String query) throws SQLException {
    ResultSet resultSet = this.queryDB.executeQuery(query);
    resultSet.next();
    return (resultSet);
}
 public void printJoinSelection(String tables[], String fields[], String condition) 
        throws SQLException {
     String query = "SELECT ";
    query += returnFieldsNames(fields);
    query += " FROM " + returnFieldsNames(tables);
     if (!condition.equals("")) {
       query += " WHERE " + condition;
    }
    ResultSet resultSet = this.queryDB.executeQuery(query);
     if (this.enableMessages) {
        System.out.println(query);
    }
    for (int i = 0; i < fields.length; i++) {
        int dotPosition = fields[i].indexOf('.');
        fields[i] = fields[i].substring(dotPosition + 1, fields[i].length());
    }
    while (resultSet.next()) {
        String print = "";
       for (int i = 0; i < fields.length; i++) {
            print += "|" + resultSet.getString(fields[i]) + "|\t";
         }
         System.out.println(print);
    }
}
 public String returnValues(String values[], boolean putQuotationMarks) {
    String vals = "";
     if (putQuotationMarks) {
        for (int i = 0; i < values.length - 1; i++) {
            vals += "\iota^*\iota^* + values[i] + "\iota^*\iota^*;
         }
         vals += "\'" + values[values.length - 1] + "\'";
     } else {
       for (int i = 0; i < values.length - 1; i++) {
           vals += values[i] + ", ";
         }
         vals += values[values.length - 1];
    }
     return vals;
}
 public String returnFieldsNames(String values[]) {
    String vals = "\"";
    for (int i = 0; i < values.length - 1; i++) {
        vals += values[i] + "\vee";
```

```
Prof. Edwar Saliba Júnior
```

```
}
        vals += values[values.length - 1] + "\"";
      return vals;
  }
    public String returnSetValues(String fields[], String values[]) {
        String vals = "";
       for (int i = 0; i < values.length - 1; i++) {
           vals += "\"" + fields[i] + "\" = "
                   + (values[i].equals("") ? "\'\'" : "\'" + values[i] + "\'") + ", ";
       }
       vals += "\Psi" + fields[fields.length - 1] + "\Psi" = " + (values[values.length - 1].equals("") ? "\'\'" : "\'"
                + values[values.length - 1] + "\'");
        return vals;
   }
   /\ast\,\star* Converte um vetor de inteiros para um formato aceitável por um campo do
    * tipo "array" do PostgreSQL.
     *
   * @param Vetor de Inteiros
   * @return "'{ val1, val2, ... }'"
     */
    public String convertToStringArray(int v[]) {
        String vetor = "";
       vetor += "\{";
       for (int i = 0; i < v, length; i++) {
           if ((i < (v.length - 1)) && (!((i > 0) && (String.valueOf(v[i]).equals("0"))))) {
                vetor += String.valueOf (v[i]) + ",";
           } else {
                vetor += String.valueOf (v[i]);
               break;
           }
       }
       vetor += "}";
        return (vetor);
   }
   /\ast\,\ast* Converte um campo do tipo "array" do PostgreSQL (String) num vetor de
    * inteiros.
     *
    * @param "String" - Ex.: {0,80,17,71,13,0}
    * @return "int []" - Ex.: [0,80,17,71,13,0]
     */
    public int[] convertToIntArray(String v) {
       v = v.time()int vetor[] = new int[v.split(" , " , -1) . length];int j = 0;
       String n = " ";
       for (int i = 0; i < v.length(); i++) {
if ((v.\text{char}At(i) != '{}') \& (v.\text{char}At(i) != '})')if ((v.\text{char}At(i) != ',') \& (v.\text{char}At(i) != ''))n += v.substring(i, i + 1);
               } else {
                   vetor[j++] = Integer.parseInt(n);
                  n = "";
 }
           }
       }
        return (vetor);
   }
    public void closeDBConnection() throws SQLException {
```

```
Prof. Edwar Saliba Júnior
```

```
 this.connectionDB.close();
}
 public boolean isEnableMessages() {
    return enableMessages;
\lambda public void setEnableMessages(boolean enableMessages) {
    this.enableMessages = enableMessages;
}
 @Override
 public void finalize() throws SQLException, Throwable {
   super.finalize();
    closeDBConnection();
}
 private Object getFieldValue(String tableName, String fieldName,
        String condition) throws SQLException {
    Object value = null;
    String fields[] = {fieldName};
    ResultSet rs = selection(tableName, fields, true, condition, true);
    if (rs.first()) {
        value = rs.getObject(fieldName);
    }
    return (value);
}
 public String getStringFieldValue(String tables, String fields,
        String condition) throws SQLException {
    String value = "";
    Object val;
    val = getFieldValue(tables, fields, condition);
   if (val != null) {
        value = val.toString();
    }
   return (value);
}
 public int getIntFieldValue(String tables, String fields, String condition)
        throws SQLException {
    int value = 0;
    Object val;
    val = getFieldValue(tables, fields, condition);
    if \left(\text{val} \right) = \text{null} {
        value = Integer.valueOf(val.toString());
    }
    return (value);
}
 public float getFloatFieldValue(String tables, String fields, String condition)
        throws SQLException {
     float value = 0;
    Object val;
    val = getFieldValue(tables, fields, condition);
   if (ya) != mu11) \{ value = Float.valueOf(val.toString());
    }
    return (value);
}
 public boolean getBooleanFieldValue(String tables, String fields,
       String condition) throws SQLException {
    boolean value = false;
    Object val;
     val = getFieldValue(tables, fields, condition);
```

```
Prof. Edwar Saliba Júnior
```

```
 if (val != null) {
           value = Boolean.valueOf(val.toString());
        }
    return (value);
      }
      public int getNumberOfRowsInTable(String table, boolean putQuotation)
           throws SQLException {
        ResultSet rs;
         if (putQuotation) {
           rs = selection("SELECT count(*) "
                 + " FROM \"" + table + "\"");
         } else {
    rs = selection("SELECT count(*) "
    + " FROM " + table);
        }
        int value = rs.getInt(1); return value;
     }
  }
7.1 of 7 2013.05.20 18:30:39
```